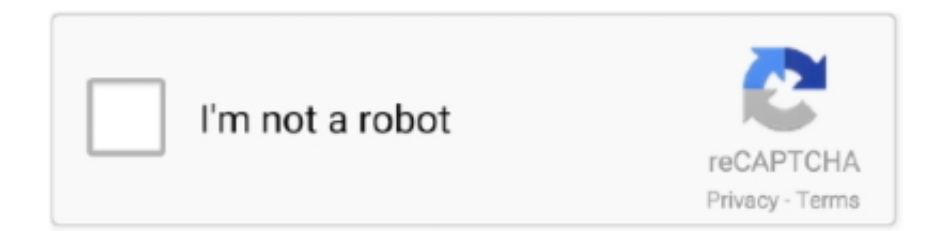

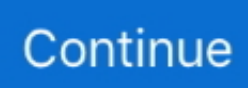

## **Iphone Disabled Unlock Without Itunes**

1. Firstly, log-in to your iCloud account from a web browser by providing your Apple ID and password. Visit the .... Or your iPhone is usually disabled connect tó iTunes? This page offers you with simple strategies to unlock yóur disabled iPhone/iPád without .... Method 1. Using iTunes. If your iPhone is disabled, the only way to unlock it is to completely erase and reset it. If you have a backup, you'll be .... Jump to Step 1. Backup with iTunes — Unlock a Disabled iPhone by Unlock Tool without Restoring. Step 1 Backup with iTunes. Backing up your iPhone with .... When the iPhone is disabled, the first solution that is to restore it with iTunes. We will discuss three situations as well as the solutions to unlock ...

Feb 07, 2018 · Unlock Disabled Apple ID – Restore Apple ID Locked for ... 1: How to Reset iPhone without Apple ID by Using iTunes If you have .... After your all efforts and break this screen, you will get the message "iPhone is Disable Connect to iTunes" or "iPhone is disabled, Try Again in 1 .... If your iPhone doesn't unlock and shows an iPhone is Disabled message, you may be worrying that there's ... How to Enable a Disabled iPhone without iTunes.. So, how to reset disabled iPhone without iTunes? The answer is iCloud! Or Find My iPhone to be precise! As .... Explains how to unlock or open the iPhone if you forgot the passcode, password, code or login and your iPhone now is disabled. ... If you never synchronized your iPhone with iTunes on a computer or backed up using iCloud, the only option is .... iPhone is Disabled? How to Fix With or Without Connecting to iTunes ... But I didn't try to unlock my iPhone, so why does it say it is disabled? In some situations .... Reset or unlock disabled iPhone without iTunes via iCloud. Apart from iTunes, using iCloud is another convenient option to remove/reset any ...

## **iphone disabled unlock without itunes**

iphone disabled unlock without itunes, iphone is disabled connect to itunes how to unlock without computer, how to unlock a disabled iphone without itunes or icloud or computer, how to unlock a disabled iphone without itunes or wifi, how to unlock a disabled iphone 6 without itunes or computer, how to unlock a disabled iphone 7 without itunes, how to unlock a disabled iphone without itunes or icloud or computer 2020, how to unlock a disabled iphone without itunes or icloud or computer 2019, how to unlock a disabled iphone xr without itunes or icloud or computer, iphone 6 is disabled connect to itunes how to unlock without computer, iphone disabled unlock with itunes, iphone disabled unlock using itunes, iphone 4 disabled unlock without itunes, iphone 7 disabled unlock without itunes, iphone 4 disabled unlock without itunes and computer, iphone 4 disabled unlock with itunes, iphone x disabled how to unlock without itunes, unlock disabled iphone without itunes free, how to bypass iphone disabled without itunes

Fix Disabled iPhone/iPad without iTunes or iCloud. Using Factory Reset tot reset your Password. Just follow to unlock/enable disabled iPhone and get all data .... Method 4. Factory Reset Locked iPhone/iPad without iTunes – PhoneRescue for iOS · Step 1. Download PhoneRescue and connect your device.. Discover how to unlock iPhone without passcode ✯ Save your data ... completeness such as performing a reset using iTunes or by doing a data recovery ... After 10 attempts you will see a message saying "iPhone is disabled.. Some iPhone users wonder how to fix a disabled iPhone without restoring from iTunes. Here in this article you will find the satisfied answer to .... It is very terrible to receive the iPhone disabled message. If you are in such a situation, you can find the solutions here to unlock a disabled iPhone without .... iPhone is disabled connect to iTunes fix without computer? Erase feather on icloud.com to fix disabled iPhone without iTunes, without another .... Step 3: Unlock Your Disabled iPhone or iPad with SD iPhone Unlocker(without iTunes). Step 4. Restore and Recover your Disabled iPhone or ...

## **how to unlock a disabled iphone without itunes or icloud or computer**

Reset or unlock disabled iPhone without iTunes via iCloud Apart from. iTunes, using iCloud is another convenient option to remove/reset any.. Is your iPhone Disabled and Locked? What if you don't have access to your iTunes? Here are 3 ways to unlock a disabled iPhone without .... Can I Unlock My iPhone After It Is Disabled? ... You can erase your iPhone using iTunes or iCloud, but I recommend using iTunes because it .... Jump to Part 3: How to Unlock Disabled iPad with FoneCope iOS ... — It supports iPad running on iOS 8/9/10/11. The guide walks you through how .... How to unlock an iPhone you've forgotten the password to, even if it's disabled · 1. On your computer, start iTunes and connect your iPhone using .... iPhone is disabled:

Here's what you can do; Delete iPhone via iCloud; Restore data: via iTunes, Finder or iCloud. Forgot my iPhone passcode: Be .... Jump to Using Recovery Mode — Method 1 of 3: Using iTunes.. Jump to Part 1. Factory Reset Locked/Disabled iPhone Using iOS Unlock — Part 1. Factory Reset Locked/Disabled iPhone Using iOS Unlock · step 1. Install .... Data recovery from an iPhone without iTunes when the device is disabled. ... can wait for a moment and then retype the correct password to unlock the device.

## **how to unlock a disabled iphone 6 without itunes or computer**

You can unlock your disabled ipad by using iTunes. There are quick steps ... Unlock Disabled iPad/iPhone/iPod using dr.fonescreenlock. Features: Remove .... If your iPhone disabled by putting wrong password several times and in this situation, you are searching about how to unlock a disabled iPhone without iTunes .... Luckily, we've compiled all of the ways on how to reset an iPhone without a ... fail to enter the correct passcode on an iPhone, the device will automatically disable itself ... enabled, you can still reset your iPhone through a computer and iTunes.. If you cannot connect iPod to iTunes, I recommend you to try iCloud or FoneCope iOS Unlock to enable an iPod without iTunes. Part 1. How to Connect Disabled .... Part 1: Erase with iCloud to Unlock a Disabled iPhone · You need to navigate to iCloud.com and log into your account. · Visit the Find iPhone section and select All .... Part 4: Using Recovery Mode for iPhone Disabled Fix without iTunes · Unplug your iPhone from any cables and turn it off. · Press the Home button .... Unlock Disabled iPhone (Lock Wiper) without iTunes. Lock Wiper offers you a great feature for the inactive iPhone disabled inactive. This feature lets you open .... Unlock a Disable iPhone without iTunes – via iCloud · Play Sound: Make your iOS devices vibrate and play a sound immediately for two minutes.. The "Your iPhone is disabled" message when attempting to unlock your device ... you need to do to get back into your beloved iPhone, with or without iTunes.. You can actually use Siri to unlock your disabled iPhone without iTunes or computer. This method may work if your iPhone runs iOS 10 and earlier version.. 6 Ways to Fix a Disabled iPhone with/without iTunes [iOS ... Fix 'iPhone is ... iPod Touch Is Disabled, How to Unlock with/without iTunes.. How to Unlock it without iTunes? Forgot your iPhone passcode and iPhone shows 'iPhone is disabled. Try again in X minutes' ? Don't worry. you .... Guide to fix iPhone is Disabled due to Password error without restore via iTunes. 2 methods to bypass iPhone and iPad is disabled screen.. iPhone is Disabled, connect to iTunes? How to Unlock iPhone/iPad Without Passcode or iTunes How to .... The first one is FonePaw iOS Unlocker. It is mainly used to wipe passcode of your iDevices like iPod Touch, iPad, and iPhone. More than that, you .... iphone disabled unlock without itunes, how to unlock a disabled iphone without itunes or i... powered by Peatix : More than a ticket.. If you forgot the passcode on your iPhone, or your iPhone is disabled ... The Finder or iTunes will download software for your iPhone. ... If you can't update or restore your iPhone using recovery mode, or you can't use recovery .... Factory reset disabled, passcode locked or second-hand iPhone without iTunes or iCloud. Super easy to use and anyone can unlock iPhone in .... Here's a simple guide on how to unlock a disabled iPhone without losing data after you see the message 'iPhone is disabled connect to iTunes'. 2 Minutes iCloud Unlock iPad/iPhone/iPod Without Apple ID Any iOS All Models iPad,iPod,iPhone 4,4s,5,5c,5s,SE,6,6 ... Unlock disabled iPhone without iTunes.. How to recover disabled iPhone using iTunes. Step 1. To get started, connect your iPhone to your computer and open Finder or iTunes.In macOS .... How To Unlock a Disabled iPhone Without iTunes or iCloud or Computer? This Article will show you how to remove any disabled screen or passcode lock on .... Part 1: Unlock iPhone without passcode with iTunes Part 2: Unlock iPhone without Password ... Remove iPhone passcode from locked, disabled, broken screen.. Reset Disabled iPhone iPad Screen lock Without iTunes How to reset iPhone or iPad lock screen without using iTunes. Unlock Disable iPhone.. Choose "Sync" in iTunes and enter the proper passcode when requested to unlock the device, this backs up the iPhone to the computer; Choose .... How to Unlock a Disabled iPhone without iTunes in 2020? 4 Easy Ways You May Not Know  $\cdot$  1. Press and quickly release the Volume Up button.. Here's how to fix a disabled iPhone without your device password by using Finder, connecting to iTunes or iCloud, or using Recovery Mode. Advertisement.. Wondering how to unlock a disabled iphone without itunes or wifi? Now, we're going to cover the best possible ways for you.. If you tried the wrong passcode repeatedly or your kids type randomly in the lock screen, it will cause the iPhone to be disabled. As a result, you will be informed .... Unlock iPad is Disabled Connect to iTunes without iTunes or Computer. iOS devices can show a long list of errors that users find distressing to .... Help for Unlocking Your iPad When It Is Locked & Says Connect to iTunes. ... Many business owners are using iPads to collect data from consumers at trade ... If the iPad is disabled and you are unable to sync the device, select Restore Backup. ... There are third-party software solutions that help unlock iOS devices while .... Is there a way to do this? A friend from work tried unlocking it through iTunes but it came up saying the info isn't correct. I was wondering if

…. How to fix iPhone is disabled connect to iTunes? also, iphone disabled fix without itunes, fix how to unlock a disabled iphone without itunes or icloud.. iPad Unlock iCloud Activation Lock| Disable Apple ID| Forgotten Password & Apple ... Restore using iTunes and set up normally. how to unlock an iphone while .... How To Unlock iPhone WithOut Passcode | iCloud Unlock WithOut Apple ID/WiFi ... How to Reset Disabled iPhone/iPad without iTunes via Siri – Step 3 Step 4 .... How to unlock a disabled iPhone without iTunes/iCloud. Step 1: Download and install the iSumsoft iPhone Passcode Refixer on a PC. When the installation is .... iPhone is disabled and don't remember the password to enable it? Here is how to fix the issue with or without connecting to a computer. ... and then we will explain the solutions you can use to unlock your iPhone, and use it again. ... or older, you will need to use iTunes software to restore the backup.. An iPhone will disable for 1 minute after six failed passcode attempts in a row. ... recommended method to recover a disabled iPhone using iTunes. 1. ... of the time, your finger or face will be all you need to unlock your iPhone.. Unlock Disabled iPhone with iTunes (without iCloud). Set lock screen security to none or swipe. Remove 4 Types of Android Screen Password without Data .... Unlock Disabled iphone 5s, Factory Reset iphone without Passcode, with using itunes. How to Fix Disabled iPhone without iTunes (Restore to Factory Settings) .... Dr.Fone – Screen Unlock (iOS) is not only able to reset, it can also ... How if you want to know how to unlock a disabled iPhone without iTunes?. Unlock a disabled iPhone with iPhoné locking mechanism display screen removalSince iTunes can't help you fix this problem, it is certainly .... Part 4. Unlock Disabled iPhone without Computer (Siri Way) · Press and hold the Home button to launch Siri and say anything to make it show .... In order to unlock disabled iPhone without iTunes, you need to boot your device in the DFU (Device Firmware Update) mode. The key combinations for different .... In this article, we will deep into the question and try our best to present the tutorial—how to unlock a disabled iPhone without iTunes or iCloud or computer.. Option 1:Unlock a disable iPhone without iTunesusing a third-party tool ... Unlock a disabled iPhone without iTunes using iSumsoft iPhone Passcode Refixer.. This post introduces to you top 4 simply methods to fix a disabled iPhone and keep iPhone data with or without iTunes, iPhone 11 (Pro), XS, XR .... This passcode-bypass post is presented by Tenorshare. It's the ultimate nightmare: Your iPhone is disabled, and you can't get it unlocked.. Method 2. Fix iPhone is Disabled Connect to iTunes without iTunes/iCloud · Step 1 Run UltFone iOS System Repair Pro after installing, connect .... 1) if the phone is still fully operational, connect the iPhone to iTunes. 2) connect the iPhone to a computer use iTunes to do a full backup -- If it .... To fix the disabled iPhone, you can also unlock your iPhone without passcode by iTunes. If you can't access your iTunes, and you need to unlock your iPad .... How to Unlock a Disabled iPhone without iTunes. Google +. [Summary]: Your iPhone XS/XS Max/XR/X/8/7/6S/6/SE/5S/5 may become disabled and you could .... Unlock iPhone Passcode without Using iTunes (Recommend) Using iTunes is ... If you are unable to unlock the disabled iPhone with iTunes and iCloud due to .... Looking for iPhone disabled fix without iTunes? Then this is your stoppage. Find here the best solutions about how to reset disabled iPhone without iTunes.. How to Unlock a Disabled iPhone without iTunes or iCloud. "My iPhone is disabled because I forgot my passcode and entered the wrong ones too many times.. In this article we explain how to fix a disabled iPhone using iTunes, the ... You might find your iPhone has attempted to unlock itself from inside .... Here is how you can remove passcode after your iPhone is disabled. ... disable iphone, passcode wrong, iphone passcode forgot, iphone disabled, how to unlock ... When the iPhone gets disabled, you can reset the passcode without ... Step 3: The finder or iTunes will download software for your iPhone.. Reset disabled iPhone without iTunes. Unlock iPhone with broken or unresponsive screen. Reset a second-hand, passcode-locked iPhone.. If you forget the iPhone passcode and iPhone is disabled, and iTunes or iCoud cannot help you unlock iPhone passcode. Here you will learn .... How to Enable an iPhone When Disabled Without iTunes. By Greyson ... Slide your finger across the "Unlock" option when the iPhone has finished booting.. The feature 'Find my iPhone' can help you unlock your iPhone without a password. ... iTunes can manage files, back up data, and collect together all the music and videos it can find on ... How to fix the disabled iPhone without losing data?. Nothing is more terrifying than your iPhone refusing to unlock while the display says iPhone is disabled. If you get.. Typically, there are 3 ways to unlock a disabled iPhone, using iTunes, iCloud or Recovery Mode. If you've synced your iPhone with a trusted .... Looking for a way to unlock disabled iPhone or iPad without computer? ... computer to unlock the disabled device with iTunes at that moment.. If your iPhone/iPad doesn't unlock and shows a message that"iPhone is Disabled"connect to iTunes, you may worry that may there is a serious .... If your iPhone doesn't unlock and shows an iPhone is Disabled message, ... use iTunes, there is a way to restore from a backup without iTunes.. dr.fone - Unlock (iOS). Unlock iPhone without iTunes. No matter you forgot the passcode or got a second-hand iPhone, it can unlock it. Unlock disabled iPhone .... Reset or unlock disabled iPhone without iTunes via iCloud . Apart from iTunes, using iCloud is another convenient option to remove/reset any disabled or .... If your iPhone is disabled, how to bypass the lock screen to use the iPhone? ... How to Remove iPhone Disabled without iTunes ... Disabled with iPhone Passcode Genius • Step-6: Next, you get the last step to click "Unlock". cfec45ee80